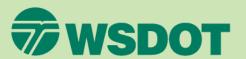

# Indirect Cost Rate (ICR) Training

What is an Indirect Cost Rate (ICR)Schedule?

(Module 1)

### What is an Indirect Cost Rate (ICR) Schedule?

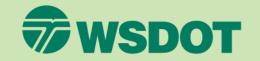

Previously referred to as the "Overhead" Schedule – changed to Indirect Cost Rate (ICR) Schedule to reflect the Federal Title.

The primary document used to show the calculation for the indirect cost rate.

| Description                                        | Financial<br>Statement<br>Amount | ABC Adj.    | WSDOT Adj. | Ref.   | Accepted<br>Amount | %               |
|----------------------------------------------------|----------------------------------|-------------|------------|--------|--------------------|-----------------|
| Direct Labor                                       | \$432,206                        |             |            |        | \$432,206          | 100.00%         |
| Indirect Costs:                                    |                                  |             |            |        |                    |                 |
| Fringe Benefits                                    |                                  |             |            |        | ******             |                 |
| Vacation Pay                                       | \$51,419                         |             |            |        | \$51,419           | 11.90%          |
| Sick Pay                                           | 11,117                           |             |            |        | 11,117             | 2.57%           |
| Holiday Pay<br>Payroll Taxes                       | 24,869<br>120,125                |             |            |        | 24,869<br>120,125  | 5.75%<br>27.79% |
| -                                                  |                                  |             |            |        |                    |                 |
| Health Insurance                                   | 25,490                           |             |            |        | 25,490<br>15,980   | 5.90%<br>3.70%  |
| Workers' Comp. Insurance                           | 15,980                           |             |            |        | 150,240            |                 |
| Profit Sharing (401-k)                             | 150,240                          | ot f ann    |            |        | 150,240            | 34.76%<br>0.00% |
| Severance                                          | 5,400                            | (\$5,400)   |            | R<br>O | (28,400)           | -6.57%          |
| Fringe Benefit Adjustment<br>Total Fringe Benefits | \$404.640                        | (\$33,800)  | \$0        | ٠.     | \$370.840          | 85.80%          |
| Total Fringe Benefits                              | \$404,040                        | (\$33,800)  | \$0        |        | \$370,840          | 83.80%          |
| General Overhead                                   |                                  |             |            |        |                    |                 |
| Indirect Labor                                     | \$198,249                        |             |            |        | \$198,249          | 45.87%          |
| Payroll Variance Account                           | (36,355)                         |             |            |        | (36,355)           | -8.41%          |
| Bid & Proposal Labor                               | 9,129                            |             |            |        | 9,129              | 2.11%           |
| Advertising Labor                                  | 4,005                            | (\$4,005)   |            | Н      | 0                  | 0.00%           |
| Public Relations Labor                             | 2,580                            | (2,580)     |            | Н      | 0                  | 0.00%           |
| Direct Selling Labor                               | 10,312                           | (10,312)    |            | N      | 0                  | 0.00%           |
| Education/Research Labor                           | 3,010                            |             |            |        | 3,010              | 0.70%           |
| Incentive Bonus                                    | 65,000                           | (65,000)    |            | Q      | 0                  | 0.00%           |
| Rent                                               | 98,000                           | (24,612)    |            | A      | 73,388             | 16.98%          |
| Maintenance & Repairs                              | 18,340                           | (997)       |            | P      | 17,343             | 4.01%           |
| Automobile                                         | 16,420                           | (15,200)    |            | B,C,P  | 1,220              | 0.28%           |
| Travel                                             | 25,600                           | (1,600)     |            | B,C    | 24,000             | 5.55%           |
| Travel - Meals                                     | 42,000                           | (42,000)    |            | B,C    | 0                  | 0.00%           |
| Insurance                                          | 23,789                           | 7,000       |            | D,P    | 30,789             | 7.12%           |
| Telephone                                          | 11,125                           |             |            |        | 11,125             | 2.57%           |
| Utilities                                          | 9,671                            |             |            |        | 9,671              | 2.24%           |
| Taxes & Licenses                                   | 38,900                           | (25,140)    |            | Е      | 13,760             | 3.18%           |
| Depreciation & Amortization                        | 22,140                           | (7,664)     |            | F,P    | 14,476             | 3.35%           |
| Dues & Subscriptions                               | 6,500                            | (1,175)     |            | G      | 5,325              | 1.23%           |
| Employee Train/Recruit/Moving                      | 2,100                            | (1,500)     |            | I      | 600                | 0.14%           |
| Advertising                                        | 25,650                           | (23,250)    |            | M      | 2,400              | 0.56%           |
| Public Relations Expense                           | 18,240                           | (15,140)    |            | M,I    | 3,100              | 0.72%           |
| Direct Selling Expenses                            | 9,400                            | (4,800)     |            | N      | 4,600              | 1.06%           |
| Professional Fees                                  | 38,000                           | (22,369)    |            | J      | 15,631             | 3.62%           |
| Interest                                           | 450                              | (450)       |            | K      | 0                  | 0.00%           |
| Computer                                           | 28,400                           |             |            |        | 28,400             | 6.57%           |
| Supplies & Miscellaneous                           | 36,900                           | (25,480)    |            | L .    | 11,420             | 2.64%           |
| Total General Overhead                             | \$727,555                        | (\$286,274) | \$0        |        | \$441,281          | 102.10%         |
| Total Indirect Costs & Overhead                    | \$1,132,195                      | (\$320,074) | \$0        |        | \$812,121          | 187.90%         |
| Indirect Cost Rate (Less FCC)                      | 261.96%                          | 187.90%     |            |        | 187.90%            |                 |
| Facilities Cost of Capital                         |                                  |             |            |        | \$0                | 0.00%           |
|                                                    | \$1,132,195                      | (\$320,074) | \$0        |        | \$812,121          |                 |
| Indirect Cost Rate (Includes FCC)                  |                                  |             |            |        | 187.90%            |                 |

# What Are The Components Of An Indirect Cost Rate (ICR) Schedule?

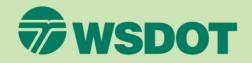

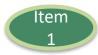

Your Firm's Name

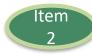

Firm's Fiscal Year End (Period Covered)

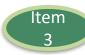

### Columns:

- Description (Derived from the firm's Chart of Accounts. Descriptions will differ firm to firm) – See Module 4
- 2. Financial Statements/Gross Amounts (tie to Income Statement after closing entries include allowable and unallowable amounts) See Module 4
- 3. Firm Adjustments (list unallowable amounts & reference for each category) See Module 6
- 4. WSDOT Adjustments to be completed by WSDOT during annual review
- 5. References (identifier linked to Reference section of the schedule) See Module 6
- 6. Accepted Amounts (net after all adjustments applied)

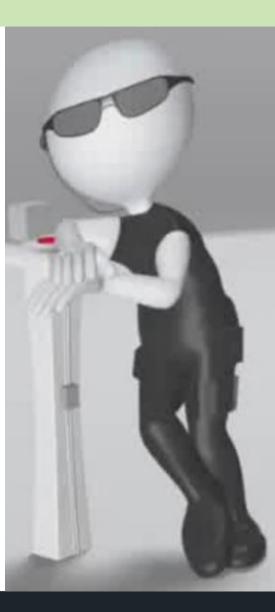

# What Are The Components Of An Indirect Cost Rate (ICR) Schedule?

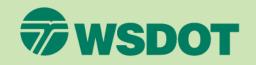

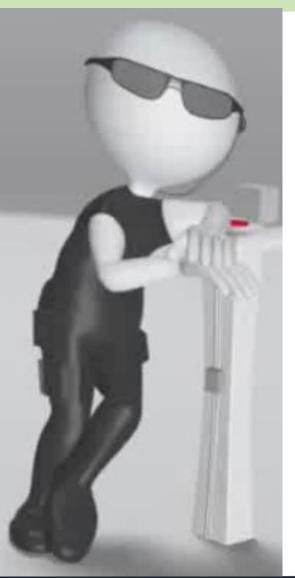

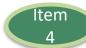

### Sections:

- Direct Labor Includes all time spent on projects (billable and non-billable)
- Fringe Benefits E.G. payroll taxes, retirement benefits, bonus, paid time off (if applicable)
- General Overhead Accumulated by logical cost groupings (indirect labor, vehicle expense, rent expense, etc.)

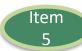

References – Description of unallowable items with Federal Acquisition Regulation references linked to identifier on the schedule – Refer to AASHTO Audit Guide, Chapter 8 for a list of common unallowable costs.

### Indirect Cost Rate (ICR) Schedule Recap Example

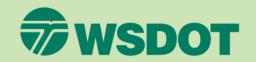

# Where is each component on the Indirect Cost Rate (ICR) Schedule?

- Firm's Name
- Firm's Fiscal Year End
- Columns:
  - Account Descriptions
  - Financial Statement Amount
  - Firm Adjustments
  - WSDOT Adjustments
  - References
  - Accepted Amounts
- Sections:
  - Direct Labor
  - Fringe Benefits
  - General Overhead

| Description                       | Financial<br>Statement<br>Amount | ABC Adj.    | WSDOT Adj. | Ref.  | Accepted<br>Amount | %       |
|-----------------------------------|----------------------------------|-------------|------------|-------|--------------------|---------|
| Direct Labor                      | \$432,206                        |             |            |       | \$432,206          | 100.00% |
| Indirect Costs:                   |                                  |             |            |       |                    |         |
| Fringe Benefits                   |                                  |             |            |       |                    |         |
| Vacation Pay                      | \$51,419                         |             |            |       | \$51,419           | 11.90%  |
| Sick Pay                          | 11,117                           |             |            |       | 11,117             | 2.57%   |
| Holiday Pay                       | 24,869                           |             |            |       | 24,869             | 5.75%   |
| Payroll Taxes                     | 120,125                          |             |            |       | 120,125            | 27.79%  |
| Health Insurance                  | 25,490                           |             |            |       | 25,490             | 5.90%   |
| Workers' Comp. Insurance          | 15,980                           |             |            |       | 15,980             | 3.70%   |
| Profit Sharing (401-k)            | 150,240                          |             |            | _     | 150,240            | 34.76%  |
| Severance                         | 5,400                            | (\$5,400)   |            | R     | 0                  | 0.00%   |
| Fringe Benefit Adjustment         |                                  | (28,400)    |            | O     | (28,400)           | -6.57%  |
| Total Fringe Benefits             | \$404,640                        | (\$33,800)  | \$0        | -     | \$370,840          | 85.80%  |
| General Overhead                  |                                  |             |            |       |                    |         |
| Indirect Labor                    | \$198,249                        |             |            |       | \$198,249          | 45.87%  |
| Payroll Variance Account          | (36,355)                         |             |            |       | (36,355)           | -8.41%  |
| Bid & Proposal Labor              | 9,129                            |             |            |       | 9,129              | 2.11%   |
| Advertising Labor                 | 4,005                            | (\$4,005)   |            | Н     | 0                  | 0.00%   |
| Public Relations Labor            | 2,580                            | (2,580)     |            | H     | 0                  | 0.00%   |
| Direct Selling Labor              | 10,312                           | (10,312)    |            | N     | 0                  | 0.00%   |
| Education/Research Labor          | 3,010                            |             |            |       | 3,010              | 0.70%   |
| Incentive Bonus                   | 65,000                           | (65,000)    |            | Q     | 0                  | 0.00%   |
| Rent                              | 98,000                           | (24,612)    |            | A     | 73,388             | 16.98%  |
| Maintenance & Repairs             | 18,340                           | (997)       |            | P     | 17,343             | 4.01%   |
| Automobile                        | 16,420                           | (15,200)    |            | B,C,P | 1,220              | 0.28%   |
| Travel                            | 25,600                           | (1,600)     |            | B,C   | 24,000             | 5.55%   |
| Travel - Meals                    | 42,000                           | (42,000)    |            | B,C   | 0                  | 0.00%   |
| Insurance                         | 23,789                           | 7,000       |            | D,P   | 30,789             | 7.12%   |
| Telephone                         | 11,125                           |             |            |       | 11,125             | 2.57%   |
| Utilities                         | 9,671                            |             |            |       | 9,671              | 2.24%   |
| Taxes & Licenses                  | 38,900                           | (25,140)    |            | E     | 13,760             | 3.18%   |
| Depreciation & Amortization       | 22,140                           | (7,664)     |            | F,P   | 14,476             | 3.35%   |
| Dues & Subscriptions              | 6,500                            | (1,175)     |            | G     | 5,325              | 1.23%   |
| Employee Train/Recruit/Moving     | 2,100                            | (1,500)     |            | I     | 600                | 0.14%   |
| Advertising                       | 25,650                           | (23,250)    |            | M     | 2,400              | 0.56%   |
| Public Relations Expense          | 18,240                           | (15,140)    |            | M,I   | 3,100              | 0.72%   |
| Direct Selling Expenses           | 9,400                            | (4,800)     |            | N     | 4,600              | 1.06%   |
| Professional Fees                 | 38,000                           | (22,369)    |            | J     | 15,631             | 3.62%   |
| Interest                          | 450                              | (450)       |            | K     | 0                  | 0.00%   |
| Computer                          | 28,400                           |             |            |       | 28,400             | 6.57%   |
| Supplies & Miscellaneous          | 36,900                           | (25,480)    |            | L     | 11,420             | 2.64%   |
| Total General Overhead            | \$727,555                        | (\$286,274) | \$0        | -     | \$441,281          | 102.10% |
| Total Indirect Costs & Overhead   | \$1,132,195                      | (\$320,074) | \$0        |       | \$812,121          | 187.90% |
| Indirect Cost Rate (Less FCC)     | 261.96%                          | 187.90%     |            |       | 187.90%            |         |
| Facilities Cost of Capital        | \$1,132,195                      | (\$320,074) | \$0        |       | \$0<br>\$812,121   | 0.00%   |
| Indirect Cost Rate (Includes FCC) |                                  |             |            |       | 187.90%            |         |

### Indirect Cost Rate (ICR) Schedule Recap Example

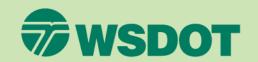

ABC Engineering- In Process
"Indirect Cost Rate still subject to WSDOT Audit"

References Add the dollar amount in each reference,

ABC Adjustments: as an expense account can have multiple adjustments.

ABC Corp. Indirect Cost Rate Audited by ABC Corp.

- A Unallowable costs of (\$24,612) idle capacity per 48 CFR 31.205-17(c)
- B Lodging (\$1,600), Meal (\$42,000), and Mileage (\$3,200) rates in excess of federal travel regulation unallowable per 48 CFR 31.205-46(a)(2).
- C Inadequate supporting documentation unallowable per 48 CFR 31.201-2(d).
- D Key person life insurance for (\$6,000) unallowable per 48 CFR 31.205-19(e)(2)(v).
- E Unallowable taxes and licenses per 48 CFR 31.205-41.
- F Amortization of goodwill for (\$7,000) unallowable per 48 CFR 31.205-49.
- G Costs of memberships in civic and community organization unallowable per 48 CFR 31.205-1(f)(7).
- H Public relations (\$2,580) and advertising (\$4,005) unallowable per 48 CFR 31.205-1.
- I Entertainment unallowable per 48 CFR 31.205-14.
- J Legal Costs in relation to litigation unallowable per 48 CFR 31.205-47(f)(5).
- K Interest unallowable per 48 CFR 31.205-20.
- L Contributions unallowable per 48 CFR 31.205-81.
- M Promotional Marketing unallowable per 48 CFR 31.205-1 and 31.205-38.
- N Unsupported direct selling costs of (\$10,312), no documentation available to demonstrate and support "person to person" selling unallowable per 48 CFR 31.205-38(b)(5).
- O Fringe Benefit adjustment; directly associated cost to unallowable Advertising (\$17,360), Public Relations (\$8,120) and Direct Selling Labor (\$2,920) unallowable per 48 CFR 31.201-6(a).
- P Auto Allowance payments of (\$12,000) unallowable per 48 CFR 31.205-6(m)(2) and 31.201-2(d), documentation of mileage log not available and unable to support and show segregation of business and personal use.
  Associated costs for vehicle unallowable per 48 CFR 31.205-46(d) and 31.205-6(m)(2). Associated costs include Insurance (\$1,000), Maintenance (\$997), and Depreciation (\$664).
- Q Bonus payments of (\$65,000) unsupported and not performance based unallowable per 48 CFR 31.205-6 and 2010 AASHTO Audit Guide, Chapter 7, Section 7.12 C
- R Severance payment does not follow company's established severance policy, (\$5,400) is unallowable per 48 CFR 31.205-6(g).

### Where is each component on the Indirect Cost Rate (ICR) Schedule Continued?

References

# Indirect Cost Rate (ICR) Schedule Recap Example

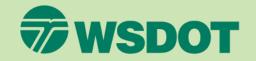

It is important that the firm records and keeps track of all hours worked (uncompensated overtime), as a Payroll Variance Account will need to be presented on the ICR. (See Module 3)

|                                         | Financial<br>Statement |                      |            |       | Accepted       |         |
|-----------------------------------------|------------------------|----------------------|------------|-------|----------------|---------|
| Description                             | Amount                 | ABC Adj.             | WSDOT Adj. | Ref.  | Amount         | %       |
| Direct Labor                            | \$432,206              |                      |            | _     | \$432,206      | 100.00% |
| Indirect Costs:<br>Fringe Benefits      |                        |                      |            |       |                |         |
| Vacation Pay                            | \$51,419               |                      |            |       | \$51,419       | 11.90%  |
| Sick Pay                                | 11,117                 |                      |            |       | 11,117         | 2.57%   |
| Holiday Pay                             | 24,869                 |                      |            |       | 24,869         | 5.75%   |
| Payroll Taxes                           | 120,125                |                      |            |       | 120,125        | 27.79%  |
| Health Insurance                        | 25,490                 |                      |            |       | 25,490         | 5.90%   |
| Workers' Comp. Insurance                | 15,980                 |                      |            |       | 15,980         | 3.70%   |
| Profit Sharing (401-k)                  | 150,240                |                      |            |       | 150,240        | 34.76%  |
| Severance                               | 5,400                  | (\$5,400)            |            | R     | 0              | 0.00%   |
| Fringe Benefit Adjustment               |                        | (28,400)             |            | O     | (28,400)       | -6.57%  |
| Total Fringe Benefits                   | \$404,640              | (\$33,800)           | \$0        | _     | \$370,840      | 85.80%  |
| General Overhead                        |                        |                      |            |       |                |         |
| Indirect Labor                          | \$198,249              |                      |            |       | \$198,249      | 45.87%  |
| Payroll Variance Account                | (36,355)               | 1                    |            |       | (36,355)       | -8.41%  |
| Bid & Proposal Labor                    | 9,129                  |                      |            |       | 9,129          | 2.11%   |
| Adv sing Labor                          | 4,005                  | (\$4,005)            |            | H     | 0              | 0.00%   |
| elations Labor                          | 2,580                  | (2,580)              |            | H     | 0              | 0.00%   |
| lling Labor                             | 10,312                 | (10,312)             |            | N     | 0              | 0.00%   |
| n/Research Labor                        | 3,010                  |                      |            |       | 3,010          | 0.70%   |
| Bonus                                   | 65,000                 | (65,000)             |            | Q     | 0              | 0.00%   |
|                                         | 98,000                 | (24,612)             |            | A     | 73,388         | 16.98%  |
| aintenance & Repairs                    | 18,340                 | (997)                |            | P     | 17,343         | 4.01%   |
| Automobile                              | 16,420                 | (15,200)             |            | B,C,P | 1,220          | 0.28%   |
| Travel                                  | 25,600                 | (1,600)              |            | B,C   | 24,000         | 5.55%   |
| Travel - Meals                          | 42,000                 | (42,000)             |            | B,C   | 0              | 0.00%   |
| Insurance                               | 23,789                 | 7,000                |            | D,P   | 30,789         | 7.12%   |
| Telephone                               | 11,125                 |                      |            |       | 11,125         | 2.57%   |
| Utilities                               | 9,671                  |                      |            |       | 9,671          | 2.24%   |
| Taxes & Licenses                        | 38,900                 | (25,140)             |            | E     | 13,760         | 3.18%   |
| Depreciation & Amortization             | 22,140                 | (7,664)              |            | F,P   | 14,476         | 3.35%   |
| Dues & Subscriptions                    | 6,500                  | (1,175)              |            | G     | 5,325          | 1.23%   |
| Employee Train/Recruit/Moving           | 2,100                  | (1,500)              |            | M     | 600            | 0.14%   |
| Advertising<br>Public Relations Expense | 25,650<br>18,240       | (23,250)<br>(15,140) |            | M.I   | 2,400<br>3,100 | 0.72%   |
| Direct Selling Expenses                 | 9.400                  | (4,800)              |            | N,I   | 4,600          | 1.06%   |
| Professional Fees                       | 38,000                 | (22,369)             |            | J     | 15,631         | 3.62%   |
| Interest                                | 450                    | (450)                |            | ĸ     | 0              | 0.00%   |
| Computer                                | 28,400                 | (150)                |            |       | 28,400         | 6.57%   |
| Supplies & Miscellaneous                | 36,900                 | (25,480)             |            | L     | 11,420         | 2.64%   |
| Total General Overhead                  | \$727,555              | (\$286,274)          | \$0        |       | \$441,281      | 102.10% |
| Total Indirect Costs & Overhead         | \$1,132,195            | (\$320,074)          | \$0        | -     | \$812,121      | 187.90% |
| Indirect Cost Rate (Less FCC)           | 261.96%                | 187.90%              |            |       | 187.90%        |         |
| Facilities Cost of Capital              |                        |                      |            |       | \$0            | 0.00%   |
| •                                       | \$1,132,195            | (\$320,074)          | \$0        | -     | \$812,121      |         |
| Indirect Cost Rate (Includes FCC)       |                        |                      |            | -     | 187.90%        |         |
|                                         |                        |                      |            |       |                |         |

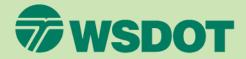

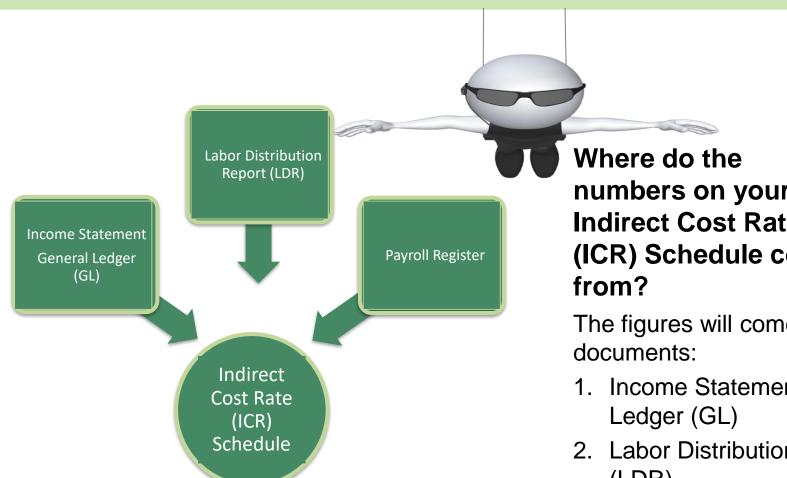

numbers on your **Indirect Cost Rate** (ICR) Schedule come

The figures will come from three

- Income Statement/General
- 2. Labor Distribution Report (LDR)
- 3. Payroll Register

See Module 4 for further detail

### Calculating Your Indirect Cost Rate (ICR)

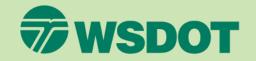

### Step 1

 Add up the fringe benefits section

789+

4 5 6 -

1 2 3 X

O.EZ

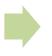

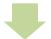

### Step 3

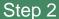

 Add up the general overhead section and combined with the fringe benefits total to equal the total indirect costs.

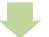

 Divide the total by the direct labor total to calculate the rate.

|                                   | Statement             |             |            |       | Accepted           |                |
|-----------------------------------|-----------------------|-------------|------------|-------|--------------------|----------------|
| Description                       | Amount                | ABC Adj.    | WSDOT Adj. | Ref.  | Amount             | %              |
|                                   |                       |             |            |       |                    | ,,,,           |
| Direct Labor                      | \$432,206             |             |            |       | \$432,206          | 100.00%        |
|                                   |                       |             |            |       |                    |                |
| Indirect Costs:                   |                       |             |            |       |                    |                |
| Fringe Benefits Vacation Pav      | \$51,419              |             |            |       | \$51,419           | 11.90%         |
|                                   |                       |             |            |       | \$51,419<br>11,117 |                |
| Sick Pay<br>Holiday Pay           | 11,117<br>24,869      |             |            |       | 24.869             | 2.57%<br>5.75% |
| Payroll Taxes                     | 120,125               |             |            |       | 120,125            | 27.79%         |
| Health Insurance                  | 25,490                |             |            |       | 25,490             | 5.90%          |
| Workers' Comp. Insurance          | 15,980                |             |            |       | 15,980             | 3.70%          |
| Profit Sharing (401-k)            | 150,240               |             |            |       | 150,240            | 34.76%         |
| Severance                         | 5,400                 | (\$5,400)   |            | R     | 130,240            | 0.00%          |
| Fringe Benefit Adjustment         | 3,400                 | (28,400)    |            | Ö     | (28.400)           | -6.57%         |
| Total Fringe Benefits             | \$404,640             | (\$33,800)  | \$0        |       | \$370.840          | 85.80%         |
| Total Fringe Benefits             | \$404,040             | (\$33,800)  | \$0        |       | \$370,840          | 63,60%         |
| General Overhead                  |                       |             |            |       | $\succ$            |                |
| Indirect Labor                    | \$198,249             |             |            |       | \$198,249          | 45.87%         |
| Payroll Variance Account          | (36,355)              |             |            |       | (36,355)           | -8.41%         |
| Bid & Proposal Labor              | 9,129                 |             |            |       | 9,129              | 2.11%          |
| Advertising Labor                 | 4.005                 | (\$4,005)   |            | н     | 0                  | 0.00%          |
| Public Relations Labor            | 2,580                 | (2,580)     |            | н     | o                  | 0.00%          |
| Direct Selling Labor              | 10.312                | (10,312)    |            | N     | 0                  | 0.00%          |
| Education/Research Labor          | 3.010                 | (,)         |            |       | 3,010              | 0.70%          |
| Incentive Bonus                   | 65.000                | (65,000)    |            | Q     | 0                  | 0.00%          |
| Rent                              | 98,000                | (24,612)    |            | A     | 73,388             | 16.98%         |
| Maintenance & Repairs             | 18,340                | (997)       |            | P     | 17,343             | 4.01%          |
|                                   | ,                     |             |            |       |                    |                |
| Automobile                        | 16,420                | (15,200)    |            | B,C,P | 1,220              | 0.28%          |
| Travel                            | 25,600                | (1,600)     |            | B,C   | 24,000             | 5.55%          |
| Travel - Meals                    | 42,000                | (42,000)    |            | B.C   | 0                  | 0.00%          |
| Insurance                         | 23.789                | 7.000       |            | D.P   | 30.789             | 7.12%          |
| Telephone                         | 11,125                |             |            |       | 11,125             | 2.57%          |
| Utilities                         | 9,671                 |             |            |       | 9,671              | 2.24%          |
| Taxes & Licenses                  | 38,900                | (25,140)    |            | E     | 13,760             | 3.18%          |
| Depreciation & Amortization       | 22.140                | (7,664)     |            | F.P   | 14,476             | 3.35%          |
| Dues & Subscriptions              | 6,500                 | (1,175)     |            | G     | 5,325              | 1.23%          |
| Employee Train/Recruit/Moving     | 2,100                 | (1,500)     |            | I     | 600                | 0.14%          |
| Advertising                       | 25.650                | (23,250)    |            | M     | 2,400              | 0.56%          |
| Public Relations Expense          | 18,240                | (15,140)    |            | M.I   | 3,100              | 0.72%          |
| Direct Selling Expenses           | 9,400                 | (4,800)     |            | N     | 4,600              | 1.06%          |
| Professional Fees                 | 38,000                | (22,369)    |            | J     | 15,631             | 3.62%          |
| Interest                          | 450                   | (450)       |            | K     | 0                  | 0.00%          |
| Computer                          | 28,400                |             |            |       | 28,400             | 6.57%          |
| Supplies & Miscellaneous          | 36,900                | (25,480)    |            | L     | 11,420             | 2.64%          |
| Total General Overhead            | \$727,555             | (\$286,274) | \$0        |       | \$441,281          | 102.10%        |
|                                   |                       |             |            |       |                    |                |
| Total Indirect Costs & Overhead   | \$1,132,195           | (\$320,074) | \$0        |       | \$812,121          | 187.90%        |
| Indirect Cost Rate (Less FCC)     | 261.96%               | 187.90%     |            |       | 187.90%            |                |
|                                   |                       |             |            | :     |                    |                |
| Facilities Cost of Capital        | \$1,132,195           | (\$320,074) | \$0        |       | \$0<br>\$812,121   | 0.00%          |
| Indirect Cost Rate (Includes FCC) | 3-y <del>-</del> y-3- | (,-,-,      |            | :     | 187.90%            |                |
|                                   |                       |             |            |       |                    |                |

### Notes/Disclaimer

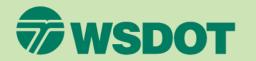

### ABC Engineering Indirect Cost Rate Schedule For the Year Ended December 31, 2013

THESE ARE EXAMPLES ONLY! Your Indirect Cost Rate (ICR) Schedule will show <u>your firm's account titles</u>, numbers and references.

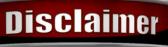

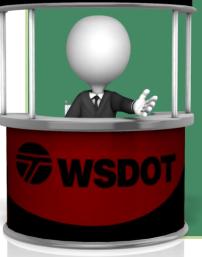

Attention! A small firm may not have all the account descriptions shown on the example schedule. Tailor the schedule to your specific accounts. <u>DO NOT</u> include account descriptions, if they DO NOT PERTAIN TO YOUR FIRM!

The schedule <u>MUST</u> be provided in WSDOT standard format, EXCEL ONLY – <u>NO PDF'S</u> accepted for review.

| Description                       | Financial<br>Statement<br>Amount | ABC Adj.    | WSDOT Adj. | Ref.  | Accepted<br>Amount | %       |
|-----------------------------------|----------------------------------|-------------|------------|-------|--------------------|---------|
| Direct Labor                      | \$432,206                        |             |            |       | \$432,206          | 100.00% |
| Indirect Costs:                   |                                  |             |            |       | _                  |         |
| Fringe Benefits                   |                                  |             |            |       |                    |         |
| Vacation Pay                      | \$51,419                         |             |            |       | \$51,419           | 11.90%  |
| Sick Pay                          | 11,117                           |             |            |       | 11,117             | 2.57%   |
| Holiday Pay                       | 24,869                           |             |            |       | 24,869             | 5.75%   |
| Payroll Taxes                     | 120,125                          |             |            |       | 120,125            | 27.79%  |
| Health Insurance                  | 25,490                           |             |            |       | 25,490             | 5.90%   |
| Workers' Comp. Insurance          | 15,980                           |             |            |       | 15,980             | 3.70%   |
| Profit Sharing (401-k)            | 150,240                          |             |            |       | 150,240            | 34.76%  |
| Severance                         | 5,400                            | (\$5,400)   |            | R     | 0                  | 0.00%   |
| Fringe Benefit Adjustment         |                                  | (28,400)    |            | O     | (28,400)           | -6.57%  |
| Total Fringe Benefits             | \$404,640                        | (\$33,800)  | \$0        |       | \$370,840          | 85.80%  |
| General Overhead                  |                                  |             |            |       |                    |         |
| Indirect Labor                    | \$198,249                        |             |            |       | \$198,249          | 45.87%  |
| Payroll Variance Account          | (36,355)                         |             |            |       | (36,355)           | -8.41%  |
| Bid & Proposal Labor              | 9,129                            |             |            |       | 9,129              | 2.11%   |
| Advertising Labor                 | 4,005                            | (\$4,005)   |            | H     | 0                  | 0.00%   |
| Public Relations Labor            | 2,580                            | (2,580)     |            | H     | 0                  | 0.00%   |
| Direct Selling Labor              | 10,312                           | (10,312)    |            | N     | 0                  | 0.00%   |
| Education/Research Labor          | 3.010                            |             |            |       | 3,010              | 0.70%   |
| Incentive Bonus                   | 65,000                           | (65,000)    |            | O     | 0                  | 0.00%   |
| Rent                              | 98,000                           | (24,612)    |            | A     | 73,388             | 16.98%  |
| Maintenance & Repairs             | 18,340                           | (997)       |            | P     | 17,343             | 4.01%   |
| Automobile                        | 16,420                           | (15,200)    |            | B,C,P | 1,220              | 0.28%   |
| Travel                            | 25,600                           | (1,600)     |            | B,C   | 24,000             | 5.55%   |
| Travel - Meals                    | 42,000                           | (42,000)    |            | B,C   | 0                  | 0.00%   |
| Insurance                         | 23,789                           | 7,000       |            | D,P   | 30,789             | 7.12%   |
| Telephone                         | 11,125                           |             |            |       | 11,125             | 2.57%   |
| Utilities                         | 9.671                            |             |            |       | 9,671              | 2.24%   |
| Taxes & Licenses                  | 38,900                           | (25,140)    |            | Е     | 13,760             | 3.18%   |
| Depreciation & Amortization       | 22,140                           | (7,664)     |            | F,P   | 14,476             | 3,35%   |
| Dues & Subscriptions              | 6,500                            | (1,175)     |            | G     | 5.325              | 1.23%   |
| Employee Train/Recruit/Moving     | 2,100                            | (1,500)     |            | I     | 600                | 0.14%   |
| Advertising                       | 25,650                           | (23,250)    |            | M     | 2.400              | 0.56%   |
| Public Relations Expense          | 18,240                           | (15,140)    |            | M.I   | 3,100              | 0.72%   |
| Direct Selling Expenses           | 9,400                            | (4,800)     |            | N     | 4,600              | 1.06%   |
| Professional Fees                 | 38.000                           | (22,369)    |            | J     | 15.631             | 3.62%   |
| Interest                          | 450                              | (450)       |            | K     | 0                  | 0.00%   |
| Computer                          | 28,400                           |             |            |       | 28,400             | 6.57%   |
| Supplies & Miscellaneous          | 36,900                           | (25,480)    |            | L     | 11.420             | 2.64%   |
| Total General Overhead            | \$727,555                        | (\$286,274) | \$0        |       | \$441,281          | 102.10% |
| Total Indirect Costs & Overhead   | \$1,132,195                      | (\$320,074) | \$0        |       | \$812,121          | 187.90% |
| Indirect Cost Rate (Less FCC)     | 261.96%                          | 187.90%     |            |       | 187.90%            |         |
| Facilities Cost of Capital        |                                  |             |            |       | \$0                | 0.00%   |
| - manual control capital          | \$1,132,195                      | (\$320,074) | \$0        |       | \$812,121          |         |
| Indirect Cost Rate (Includes FCC) |                                  |             |            |       | 187.90%            |         |

## How Long Can My Indirect Cost Rate (ICR) Be Used?

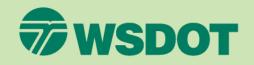

In accordance with 23 USC 112(D) and 23 CFR 172.7(b), indirect cost rates generally are **APPLICABLE FOR A ONE YEAR PERIOD**, and engineering consultants are required to update their indirect cost rates annually.

WSDOT Boilerplate agreements require an annual update.

Due to be updated annually within 180 days from firm's fiscal year end.

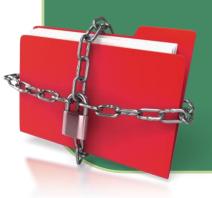

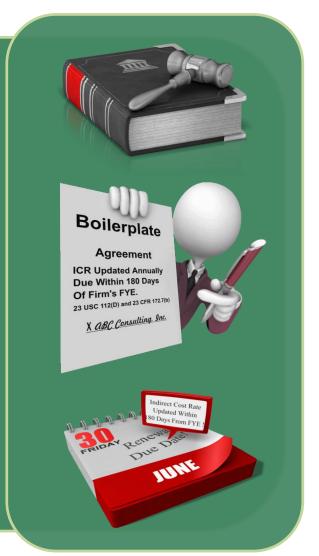

### Be Sure to Visit Us Online

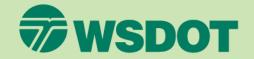

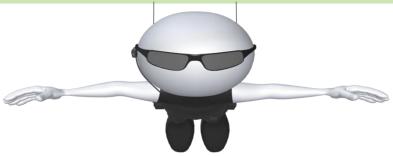

Our website is filled with educational material and guidance for all firms. We have published several interpretive guidance documents to further assist firms. The website below provides guidance on the following topics and we are in the process of adding further topics:

- Labor
- Uncompensated Overtime
- Direct Selling, Public Relations, Advertising and Bid & Proposal
- Allowable Bonus
- Auto Expense
- Meals
- Airfare
- Please check our website on a regular basis for updates.
- URL http://www.wsdot.wa.gov/Audit/default.htm

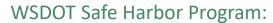

http://www.wsdot.wa.gov/Audit/SafeHarborICR.htm

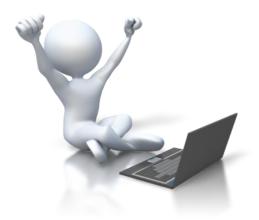

### Additional Guidance

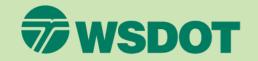

For Additional Guidance and Contact Information -

Please refer to the end of Module 6!

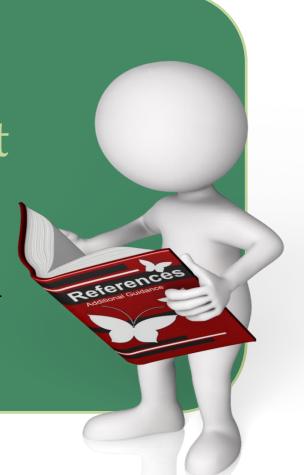

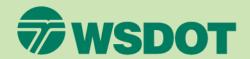

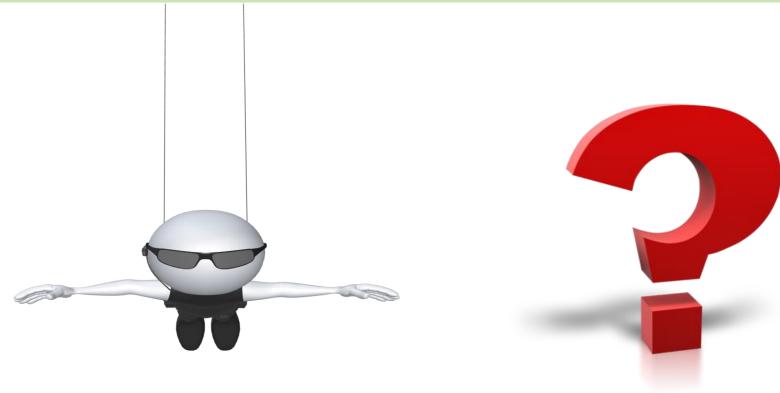

### Questions? Comments?

We are happy to help!